URL: http://tsigeto.info/statg/2.html 2018-01-04

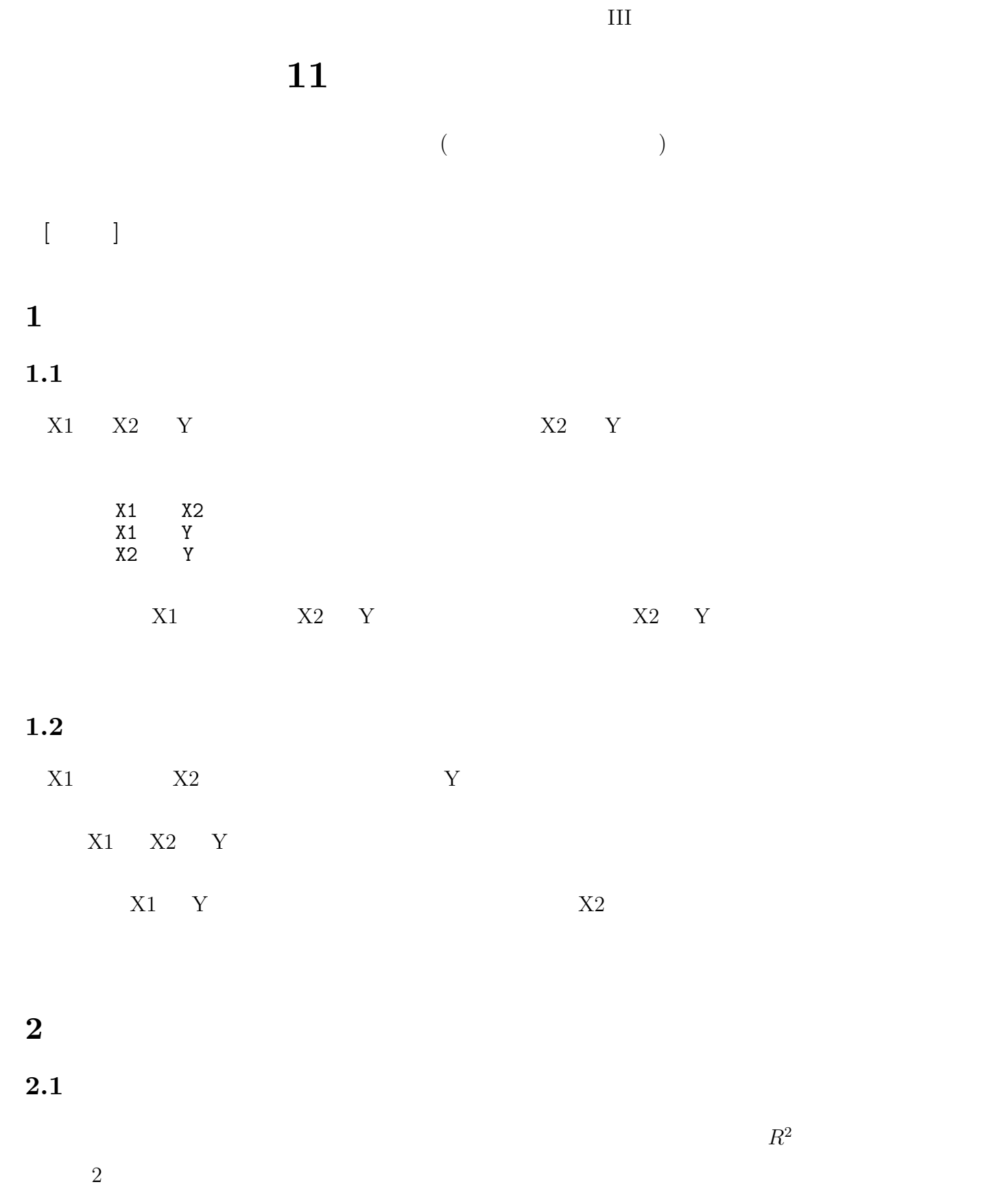

 $SPSS$  (=  $($ 

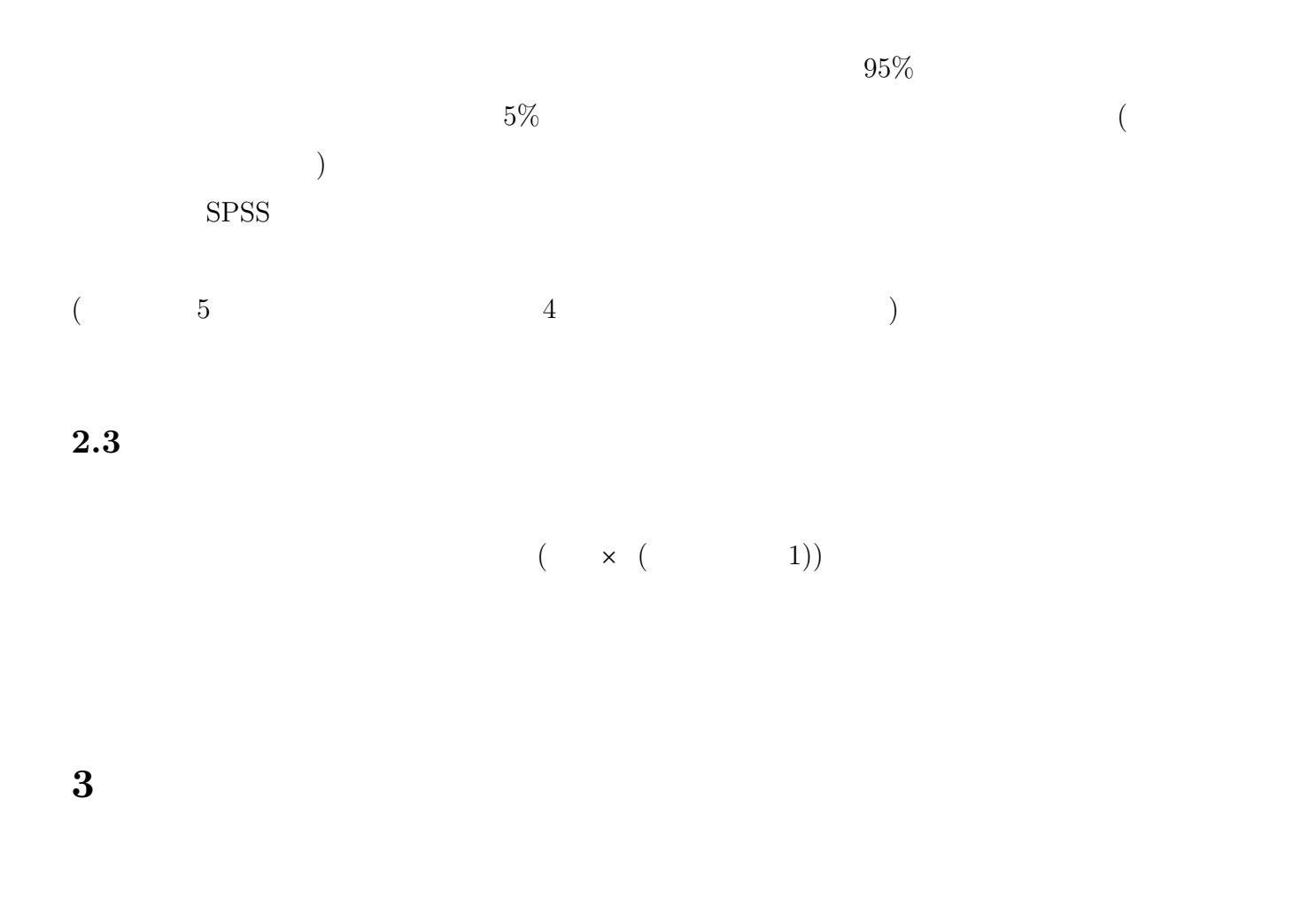

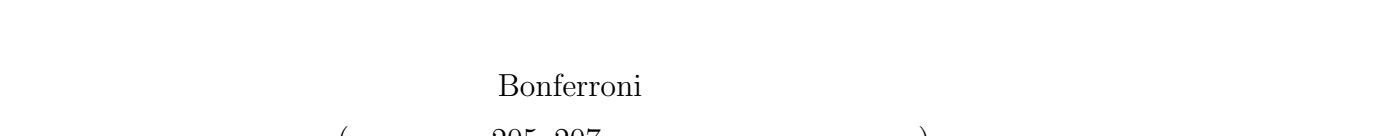

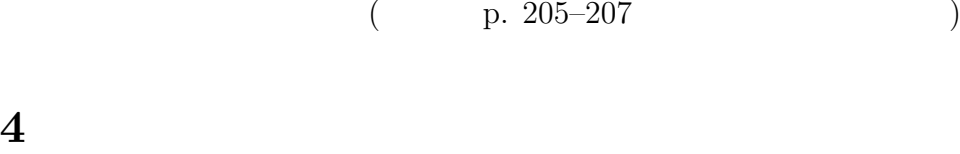

ート<br>
1990年<br>
1990年<br>
1990年<br>
1990年<br>
1990年<br>
1990年<br>
1990年<br>
1990年<br>
1990年<br>
1990年<br>
1990年

**5** 課題

 $1$  1  $1$